## SAP ABAP table V\_GMAVCBUDFILTH1 {Generated Table for View}

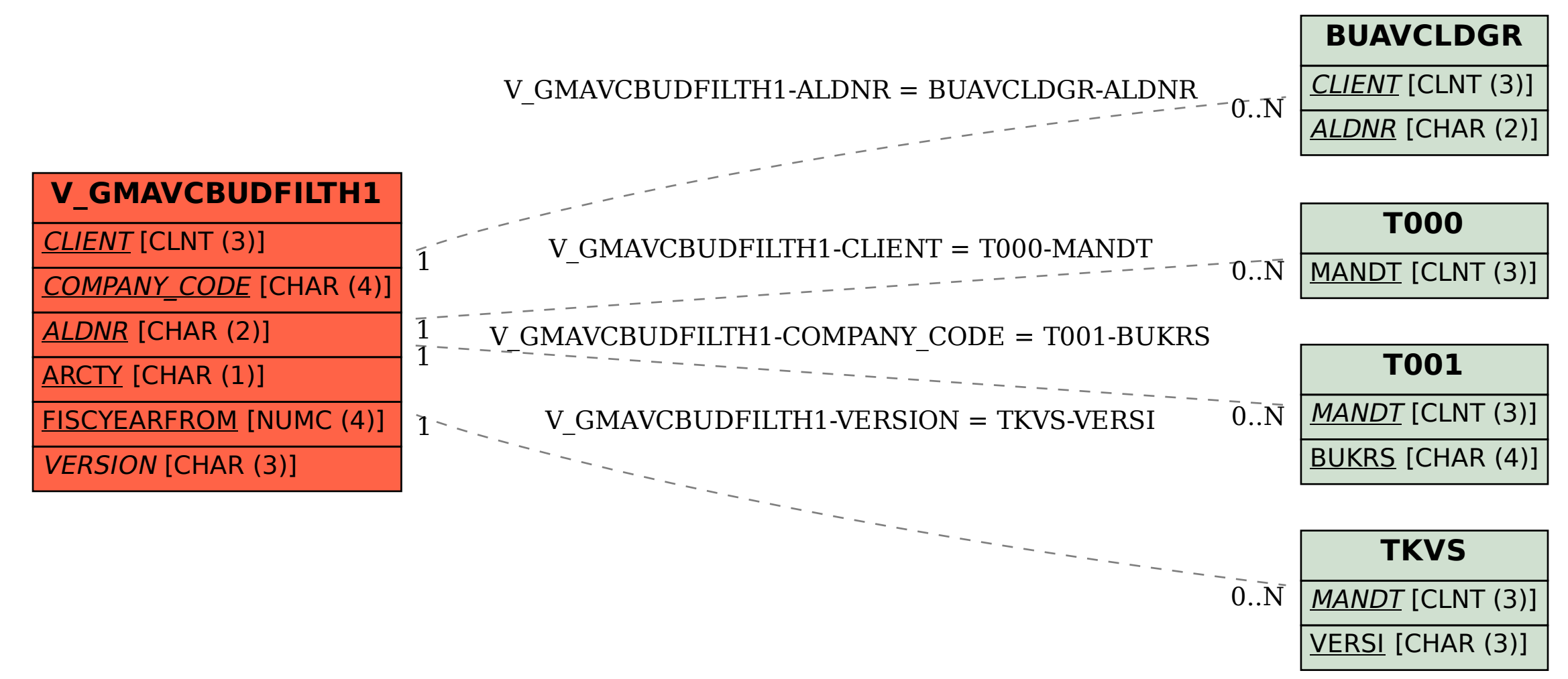